# Computational Many-Body Physics

Exercise Sheet 2

Summer Term 2018

Due date: Friday, 9th May 2018, 2 pm

Website: www.thp.uni-koeln.de/trebst/Lectures/2018-CompManyBody.shtml

## Exercise 5: Lattices

In this first exercise we want to introduce the concept of lattices underlying various models in (quantum) statistical physics.

Your overall task in this exercise is to implement a **lattice library**. Such a library contains type definitions and functions that can be used in various applications, which all use lattices underlying a model. Building your future numerical codes on the foundation of such a library has the benefit of a high versatility to study different model systems without much further effort.

In general, a lattice library should help in constructing models whose elements are defined for each lattice site. Therefore the minimum requirements that a lattice library has to fulfill are:

- access the real space position for every site of the lattice,
- access the nearest neighbors (connected sites) of a given site within the lattice,
- plot a given lattice.

To implement such a lattice library, we suggest that you to proceed along the following steps:

a) First, go back to your solid state theory course (Bachelor or Master) and look up the definition of what a lattice is and what components it contains. Make a list of everything that seems to be important for a lattice. You might also consider reading through the entire exercise sheet to know what your lattice in principle should be able to do.

Hint: You can document the list within the julia notebook containing your solution for this exercise. In this case you can also use markdown and LaTeX formatted text as well as formulas.

b) In a second step, implement a new *type* that represents the lattices in your code. If you are new to julia programming, we suggest you to read up on how to define your own types e.g. in the julia [documentation](https://docs.julialang.org/en/stable/manual/types/) before proceeding.

In general, you should at least define a type *Lattice* which contains information on all sites of the lattice as well as on how these sites are connected. After all, the idea behind a lattice library is that the connectivity information of the lattice can easily be accessed. If possible, use the list of part a) in the process to not miss any necessary details.

- c) After you defined the necessary types, you can now start implementing the needed functions for the library. Start with functions that are needed for constructing a specific lattice object (e.g. adding connections or adding sites) and finish by implementing a plotting function which plots a constructed Lattice object. This plotting function should be your tool of choice to check if you implemented a specific lattice correctly.
- d) To finally test your lattice implementation, try generating a honeycomb lattice of size  $L \times L$  unit cells and plot it to see if your code works for  $L = 10$  as well as  $L = 15$ .

Bonus - What other lattices can you think of? Implement functions to generate these lattices with periodic boundary counditions as well.

#### Exercise 6: Metropolis algorithm for classical spin models

The purpose of this exercise is to implement the Metropolis algorithm for three different classical spin models, the Ising model, the Heisenberg model as well as the Kitaev model, which were introduced in the lecture. All three spin models are formulated in terms of localized classical spins, which are located on the sites of an underlying lattice and which interact along the bonds of this lattice. Thus, we suggest that you to use the lattice library of the previous exercise. This way, you will also be able to generalize the codes to arbitrary lattices without loss of generality.

In this exercise, we want to focus on the honeycomb lattice – however you are free to use another lattice of your choice as well.

### Ising Model

We want to start the exercise with the simplest of the three models, the Ising model. Its Hamiltonian can be defined as

$$
\mathcal{H} = J \sum_{\langle i,j \rangle} \sigma_i \sigma_j \tag{1}
$$

It contains classical Ising spins  $\sigma_i$  which can only take the values  $\sigma_i = \pm 1$  and which are located on lattice sites i, j of an underlying lattice. The notation  $\langle i, j \rangle$  denotes a sum over connected sites  $i$  and  $j$  of this lattice.

- a) In a first step towards a numerical description of the thermodynamics of the Ising model, we want you to implement the Metropolis algorithm for the Ising model and a given Lattice object. Therefore, we suggest that you to proceed as follows:
	- (i) Implement a function which returns a random configuration of Ising spins for a given Lattice object. The spins can be initialized randomly and should not have a pre-defined order.
	- (ii) Implement a function to plot one configuration on the passed Lattice object. This should help in checking the physics of the algorithm later on. Test your function by plotting multiple of the random configurations on the honeycomb lattice.
	- (iii) Implement a function which performs a single Metropolis sweep, i.e. a sequence of **Metropolis updates** for N randomly chosen spins (where  $N$  is the number of spins in the complete lattice). You should pass this function the current spin configuration, as well as your lattice and the temperature of choice.
	- (iv) Test your Metropolis sweep function by running it around 10.000 times on a random initial configuration of a  $10 \times 10$  honeycomb lattice with  $J = \pm 1$  and  $T = 0.1$ . Plot the final configuration and check if it agrees with your expectations.
	- (v) If you have not done so already, try to improve the performance of your Metropolis algorithm. One obvious improvement is to calculate only the energy of a configuration once, pass it with the temperature into the sweep function, and update it locally every time a spin is flipped. By using this technique, the sweep function should be able to perform much better and obtain identical results in much faster times.

Hint: Besides plotting the configuration, we suggest to check the energy against the correctly calculated energy after all sweeps to test if the incremental method indeed works as expected.

After finishing all of the above tasks, you are now ready to implement thermodynamic observables in your code and measure expectation values of various quantities.

b) In a second step, we want to visualize the concept of **thermalization**. Plot the energy of a spin configuration at temperature  $T = 0.4$  versus the number of sweeps you have performed on this configuration. What do you observe?

The slow convergence of the energy during the sweeping is due to the convergence of the Markov chain towards the Boltzmann distribution. To compensate this fact in the calculation of observables, one usually performs a number of sweeps without measuring at all before the measurements start in a second stage, the so called thermalization sweeps. In your future calculations, you should always use thermalization sweeps equal to at least 1/3 of the number of measurement sweeps, better more than less.

c) After having discussed the technical parts of Monte Carlo we want to focus on the thermodynamics of the model. We want you to implement a function to calculate the magnetization  $M = \sum_i \sigma_i$  of a given spin configuration, as well as making sure you are able to obtain the energy E and the square of the energy  $E^2$  after every sweep in your calculations.

Calculate and plot the expectation value of the energy per spin,  $\langle E(T) \rangle/N$ , as well as of the **magnetization per spin**,  $\langle M(T) \rangle/N$ , versus the temperature in a range of  $T \in [0.1, 4.0]$  using your Monte Carlo algorithm. Check if the  $T \to 0$  limits of both observables behave as expected and if you can identify the thermal phase diagram. In general, the  $T \to 0$  limit is a useful way of debugging as the system approaches the often well known ground state and all observables can be compared with their expected values.

Furthermore, we want to investigate the specific heat capacity

$$
c_V(T) = \frac{1}{N} \frac{\partial \langle E(T) \rangle}{\partial T}
$$
\n(2)

Show that it can be calculated on every temperature point as

$$
c_V(T) = \frac{1}{NT^2} (\langle E(T)^2 \rangle - \langle E(T) \rangle^2)
$$
\n(3)

and use the formula to calculate the specific for the above temperature region. Can you identify the location of the phase transition?

Last but not least plot Monte Carlo averages for the Binder cumulant of the magnetization

$$
U(T) = 1 - \frac{\langle M(T)^4 \rangle}{3 \langle M(T)^2 \rangle^2} \tag{4}
$$

for the full temperature range, locate the phase transition again and discuss the graph.

d) In a next step, we turn to the system size dependence of thermodynamic observables and perform **finite-size scaling**. Plot the energy per spin, magnetization per spin, and specific heat each in a figure with linear system sizes  $L = 5, 10, 15$  and investigate how the behavior of the various graphs changes.

#### Heisenberg model

The **Heisenberg** model is a generalization of the Ising model to spins of higher dimension. Its Hamiltonian can be defined as

$$
\mathcal{H} = J \sum_{\langle i,j \rangle} \vec{S}_i \vec{S}_j \tag{5}
$$

It contains classical Heisenberg spins  $\vec{S}_i$  which are classical vectors of length  $\vec{S}_i^2 = 1$  and which are located on lattice sites i, j of an underlying lattice. The notation  $\langle i, j \rangle$  again denotes a sum over connected sites  $i$  and  $j$  of this lattice.

In principle, you now have to go back to the part of the exercise about the Ising model and perform all steps analogous for the Heisenberg model – you should notice that all you have to change are the format of spins and the energy calculation within the sweep method. However, before you dive into the thermodynamics of the Heisenberg model, let's consider yet another technical difficulty to overcome:

e) Since you are now dealing with constrained three-dimensional vectors as spins, you have to make sure that you are sampling an individual spin from a uniform distribution. As a vector on the unit sphere can be constructed from two angles  $\theta$  and  $\phi$  in polar coordinates, one might be tempted to sample those uniformly as  $\phi \in [0, 2\pi]$  and  $\theta \in [0, \pi]$ .

Plot a sample of spins, constructed by sampling these two angles, in a common 3D plot and investigate the distribution. Are the spins really uniformly distributed on the sphere?

From your observations, it should be clear that sampling spins with two angles is not feasible. Convince yourself by means of a similar plot that spins are indeed uniformly distributed when sampling the z-component and the angle  $\phi$ .

f) After being able to correctly sample uniformly distributed Heisenberg spins, go through the steps a) to d) of the previous exercise and implement a Metropolis algorithm for the Heisenberg model on the honeycomb lattice.

Plot the respective observables versus temperature and perform a suitable finite size scaling. Compare your results with the results from the Ising model.

#### Kitaev model

In the third part of this exercise, we want to familiarize you with yet another classical spin model, the **Kitaev** model. Motivated by its rich quantum behavior, it can also be formulated for classical spins by means of the following Hamiltonian for Heisenberg spins  $\vec{S}_i$  on lattice sites of the honeycomb lattice:

$$
\mathcal{H} = J_x \sum_{\langle i,j \rangle_x} S_i^x S_j^x + J_y \sum_{\langle i,j \rangle_y} S_i^y S_j^y + J_z \sum_{\langle i,j \rangle_z} S_i^z S_j^z \tag{6}
$$

Although this model looks like a complicated Heisenberg model at first glance, it is yet entirely different! The coupling of the individual spin components only takes place along certain directions of the lattice. Take e.g. the xcomponent of the spin. It is only coupled along x-bonds of the lattice (which are shown in red in the neighboring sketch).

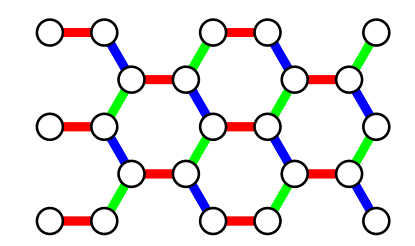

- g) Before implementing the Metropolis algorithm for the Kitaev model, you have to implement the directional dependence of bonds within your lattice representation. Make sure that you can distinguish the three bond types when accessing neighbors and try to reproduce the lattice plot above.
- h) Implement the Metropolis algorithm for the Kitaev model on the honeycomb lattice. Make a plot of the specific heat for various system sizes and the following parameter sets:
	- $J_x = J_y = J_z = 1$  (isotropic case)
	- $J_x = J_y = 1/2$ ,  $J_z = 2$  (anisotropic case I)
	- $J_x = J_y = 4/3$ ,  $J_z = 1/3$  (anisotropic case II)

Compare these three parameter sets and discuss whether there is a phase transition at finite temperature.

## Exercise 7: Percolation beyond the square lattice (Bonus)

In this bonus exercise we want to revisit the problem of percolation beyond the example of the square lattice.

For this purpose, we want you to take a lattice of your choice, implemented in the lattice library of exercise 5, and perform the following tasks:

a) In a first step, the methods used for percolation on exercise sheet 1 have to be generalized to use the lattice library you implemented in exercise 5.

Your task therefore is to implement all necessary functions from sheet 1, i.e.

- a function to generate a random occupation for a given lattice object (and a function to plot this, to visually check the correctness of this function)
- a function to generate a labeling scheme for a given random occupation and given lattice (as well as a function to visually check this labeling scheme)
- functions to obtain statistics of a given labeling scheme, including at least one to check if there is a percolating cluster

When all functions are implemented, try to find out the percolation probability  $p<sub>C</sub>$  for the lattice of your choice by applying methods similar to sheet 1.

b) In a second step, we want to connect percolation and the Ising model. In general, we want you to visualize the statement that magnetic domains (clusters) start to percolate exactly at the Ising phase transition.

Your task therefore consists out of connecting Ising spin calculations on the lattice of your choice to the percolation calculation on the same lattice. Make a representative graph or plot to illustrate the statement above.